# Module de extindere Tip EM-IP

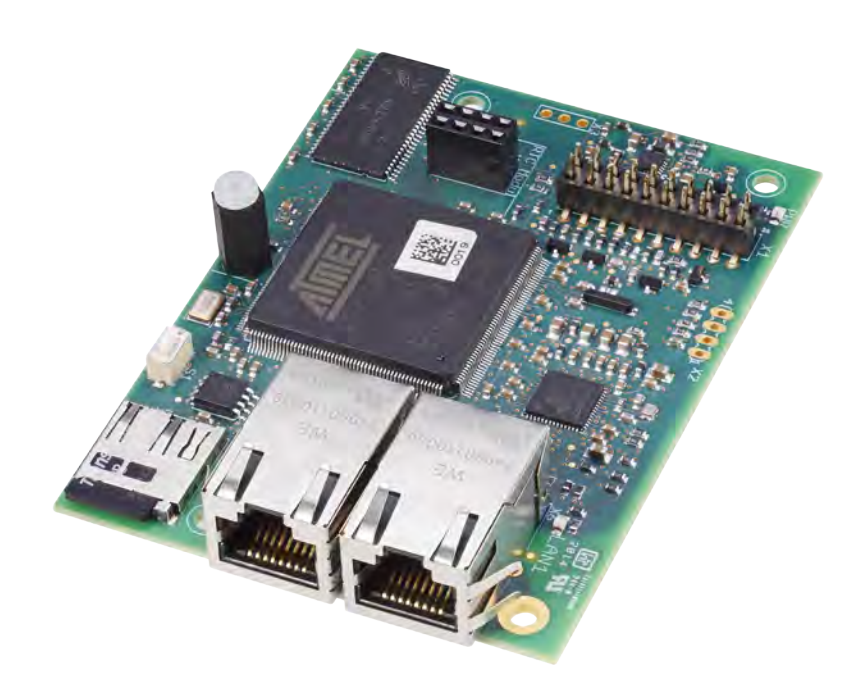

### **Interfaţă BACnet/IP, interfaţă Modbus/IP, şi webserver pentru regulatoarele EASYLAB şi modulele adaptor TAM**

Modul de extindere pentru regulatoare de nişe de laborator EASYLAB, regulatoare de încăperi şi module adaptor TAM, pentru integrarea încăperilor sau regulatoarelor individuale de debit volumetric cu BMS central şi pentru accesarea dispozitivelor menţionate mai sus cu ajutorul webserver-ului integral

- Schimbare între BACnet/IP și Modbus/IP cu ajutorul webserver-ului integral
- Regulator specific de aplicatie BACnet (B-ASC) conform Anexei L
- Jurnal trend, alarmare și programare pentru punctele de date selectate
- BACnet/IP (Anexa J pe baza IPv4)
- Interfață BACnet/IP prin integrarea modulului de extindere cu componentele EASYLAB
- Interfață Modbus cu registre de date individuale
- Modbus/IP (conform IEC 61158)
- Modernizare uşoară
- Două conexiuni RJ45 10/100 Mbit Ethernet (este posibil daisy chain)
- Buton cu apăsare Reset multifuncțional
- Lumini indicatoare de alimentare și stare
- Card MicroSD ca depozit de date permanente pentru fișierele de firmware, jurnal trend, alarmare, programare şi ajutor
- Modul de extindere (RTC) cu ceas în timp real (optional)

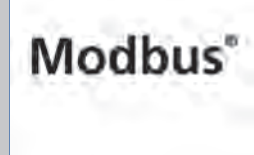

Interfaţă Modbus-IP

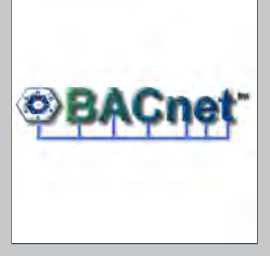

Interfaţă BACnet-IP

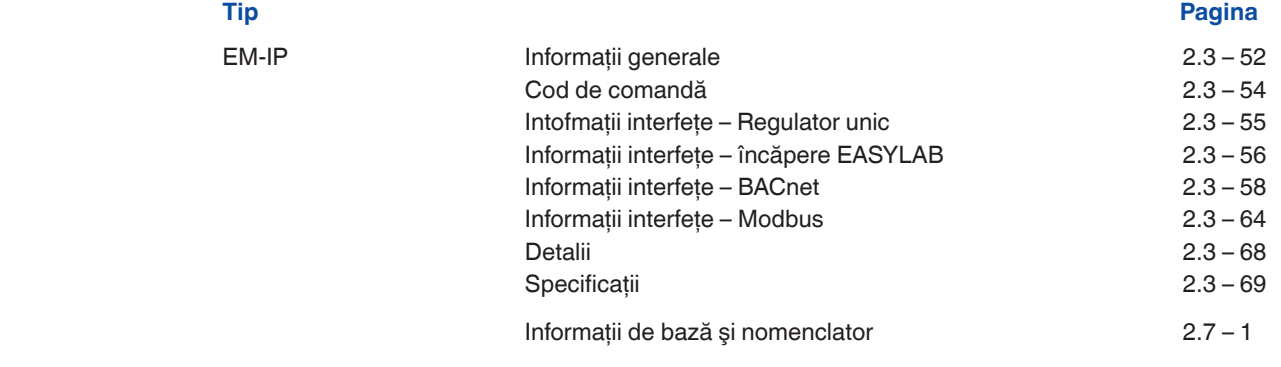

Modul de extindere Tip

EM-IP

**2**

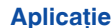

- Modul de extindere tip EM-IP pentru sistemul EASYLAB
- Interfată BACnet/IP sau Modbus/IP către BMS central
- Webserver integral pentru configurarea EM-IP – Afişarea datelor principale ale dispozitivului pe web UI
- BACnet jurnal trend, alarmare şi programare pentru punctele de date selectate
- Puncte de date pentru regulatoare individuale sau pentru încăpere
- Interfaţă de încăpere: Setare implicită a modurilor de funcţionare ale încăperilor în cadrul sistemului EASYLAB, creşterea sau reducerea ratei de schimbare a aerului, citirea valorilor efective de functionare ale încăperii sau a poziţiilor evaluate ale lamelelor clapetelor, alarme centralizate, debite volumetrice şi alarme pentru toate regulatoarele EASYLAB într-o încăpere
- Interfaţă regulator: Setare implicită a modului de funcționare pentru un singur regulator de nişă de laborator, citirea valorilor individuale de operare cum sunt debitul volumetric pentru regulatoare unice sau alarme individuale
- Poate fi utilizat cu nişă de laborator, alimentare aer, evacuare aer sau regulator de presiune diferenţială EASYLAB TCU3 şi cu modul adaptor TAM
- Pentru utilizare în laboratoare, camere curate în industriile farmaceutică şi de semiconductori, săli de operaţii, săli de terapie intensivă, şi birouri cu cerinţe de reglaj foarte exigente
- Montat din fabrică sau modernizare în carcasa componentelor de bază EASYLAB

#### **Caracteristici speciale**

- Gata pentru montaj, poate fi conecta uşor la PCB principal
- Interfaţă pentru reţelele pe bază IP BACnet/IP şi Modbus/IP
- Regulator specific de aplicatie BACnet (B-ASC) conform Anexei L
- Conexiune pentru acces la reteaua BACnet/IP, reteaua Modbus/IP sau webserver integral
- Protocol BACnet/IP Revizia 7.0
- Numai obiectele standard BACnet sau registrele Modbus sunt utilizate pentru comunicaţie
- Interfaţă de date pentru un regulator EASYLAB sau pentru o încăpere EASYLAB cu profiluri funcţionale diferite
- Buton cu apăsare Reset multifuncţional
- Toate setările pentru alarmare, jurnal trend, jurnal evenimente, notificări şi programare pot fi accesate şi schimbate prin utilizarea webserver-ului integral (nu este necesar nici un software de configurare)
- Card 2 GB microSD pentru firmware, jurnal trend, jurnal evenimente şi alarmare
- Cu funcţie BACnet Broadcast Managment Device (BBMD) (Management transmisii)
- Sunt suportate dispozitivele străine
- Firmware-ul este actualizat prin webserver

#### **Componente şi caracteristici**

- Microprocesor cu programe de setup depozitate în memoria non-volatilă
- Două conexiuni RJ45 10/100 Mbit Ethernet pentru accesarea reţelei BACnet/IP, a reţelei Modbus/IP sau a webserver-ului integral (Modulele EM-IP pot fi conectate printr-un lanţ daisy chain)
- Functia Daisy chain poate fi deconectată
- Buton Reset pentru resetarea EM-IP cu ajutorul web-UI, pentru activarea a două configuraţii IP şi pentru repornirea modulului
- Câte un LED pentru alimentare şi stare

#### **Caracteristici ale modelului**

- Dimensiunile PCB şi punctele de fixare corespund cu PCB principal EASYLAB şi carcasa
- Fixare cu şuruburi
- Mufă cu riglă de pini pentru conectarea modulului la PCB-ul principal al TCU3 sau TAM

#### **Montaj şi punere în funcţiune**

#### Montaj

- Ca ataşament pentru componenta de bază EASYLAB: montat din fabrică
- Pentru modernizare: se montează modulul de extindere în carcasa de bază

#### Punerea în funcţiune

- Regulatorul EASYLAB identifică automat modulul de extindere
- Folosiţi cablul Ethernet patch pentru conectarea calculatorului de configurație cu un dispozitiv activ DHCP client sau o adresă IP adaptată la modulul EM-IP
- Finalizaţi şi salvaţi configuraţia prin utilizarea calculatorului personal şi web UI
- Reporniţi EM-IP cu ajutorul butonului Reset sau web UI și îl conectați la rețeaua țintă (BACnet/ IP, Modbus/IP sau reţeaua Ethernet)

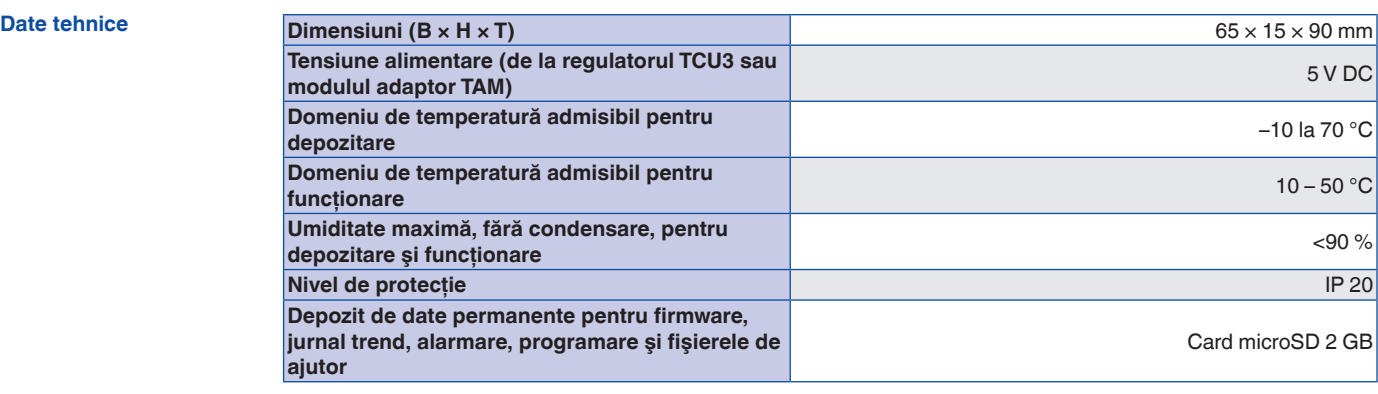

#### **Funcţionare**

#### **Descrierea funcţionării**

Modulul de extindere EM-IP este utilizat pentru integrarea regulatoarelor EASYLAB tip TCU3 sau modulelor adaptoare EASYLAB tipe TAM într-o retea pe bază IP și conectarea lor la BMS central prin utilizarea protocolului BACnet/IP sau Modbus/ IP.

Interfata BACnet sau Modbus suportă conceptul modului de functionare a încăperilor EASYLAB. Este posibilă setarea valorilor implicite pentru modurile de functionare astfel încât să fie reglate diferite debite volumetrice pentru funcționare în mod de zi şi de noapte; de asemenea este posibilă majorarea sau reducerea ratei de schimbare a aerului (schimbarea punctului setat al debitului volumetric), de ex. pentru a influenţa temperatura camerei.

Prin utilizarea interfetei BACnet sau Modbus, un sistem individual de management al alarmelor poate fi initializat prin centralizarea alarmelor configurabile EASYLAB. Interfaţa permite de asemenea transferul valorilor de operare actuale cum sunt debitele volumetrice şi poziţia lamelei clapetei pentru un regulator sau pentru toate regulatoarele într-o încăpere.

Modul BACnet/IP şi webserver-ul permit jurnal trend, alarmare şi programare pentru punctele de date selectate. Cardul integral microSD este folosit pentru jurnalul de trend Webserver-ul integral este folosit pentru configurarea EM-IP, accesarea jurnalelor de trend şi jurnalelor de evenimente, precum şi pentru a introduce datele de regulator prin utilizarea web UI.

Modulul de extindere opţional cu ceas în timp real (RTC) poate fi utilizat pentru jurnalul de trend sau jurnalul de evenimente dacă, de exemplu, EM-IP nu este integrat cu o reţea sau dacă nici un server de timp nu este disponibil în reţea.

#### **EM-IP**

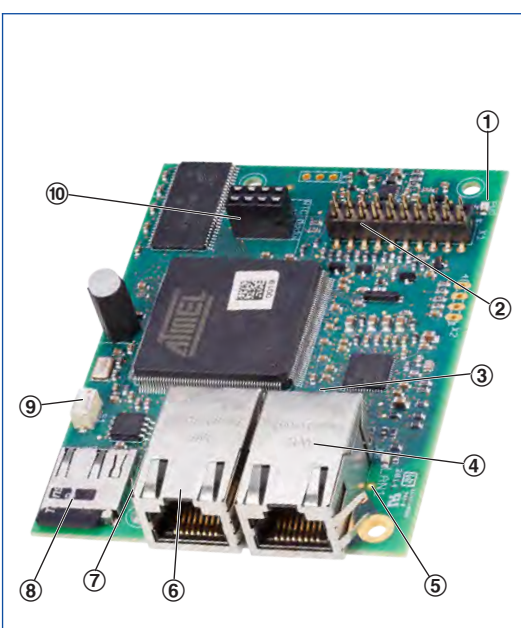

- ① LED alimentare
- ② Bază de fişă pentru conectare cu PCB-ul principal EASYLAB
- ③ LED stare
- ④ Mufe RJ45 pentru cablaj Ethernet (LAN 2)
- ⑤ LED LAN 1
- ⑥ Mufe RJ45 pentru cablaj Ethernet (LAN 1)
- $(7)$  LED LAN 2
- ⑧ Mufă-fantă pentru card microSD
- ⑨ Butor Reset, de asemenea pentru comutarea clientului DHCP on/off (conectat/deconectat)
- ⑩ Bază de fişe pentru modul opţional RTC (ceas în timp real)

#### **Cod de comandă**

Orice ataşament trebuie definit prin codul de comandă al unităţii terminale VAV.

#### **Detaliu cod articol de comandă pentru grupa de ataşare ELAB EASYLAB regulator TCU3 sau TAM**

**ELAB** /...**I**... /... **ELAB** /...**R**... /...

## **Module extindere**

- **I** EM-IP: EM-IP pentru BACnet- / Modbus-IP precum şi Webserver
- **R** EM-IP + RTC: EM-IP pentru BACnet- / Modbus-IP precum şi Webserver şi ceas în timp real ataşat (RTC)

Posibilă echiparea ulterioară.

#### **Modul de extindere EM-IP pentru echipare ulterioară**

**EM – IP EM – RTC** 

**2**

#### **Descriere**

#### **Interfaţă pentru un regulator EASYLAB**

– Interfaţă de date locală pentru un regulator al nişei de laborator, regulator de alimentare aer, regulator de aer evacuat sau modul adaptor TAM

Puncte de date pentru un singur regulator

- Valoarea efectivă a debitului volumetric şi valori ale punctului setat
- Poziţia lamelei clapetei
- Mod de funcţionare
- Mesaje de alarmă/stare
- Valori efective totale de aer de alimentare şi aer evacuat (încăpere), şi toate debitele volumetrice individuale
- Poziţii evaluate ale lamelei clapetei pentru toate regulatoarele dintr-o încăpere
- Numărul regulatoarelor
- Integrarea debitelor volumetrice
- Starea intrărilor şi ieşirilor digitale

Puncte de date suplimentare pentru un regulator de nişă de laborator

- Setare implicită a modului de funcţionare pentru regulatorul nişei de laborator echipat cu modul de extindere
- Selectarea priorităţilor pentru modul de funcționare implicit
- Valoarea efectivă a vitezei din faţă şi valoarea punctului de setat (numai pentru regulatoare nişă de laborator cu viteză la secțiunea frontală, viteză dispozitiv FH-VS)

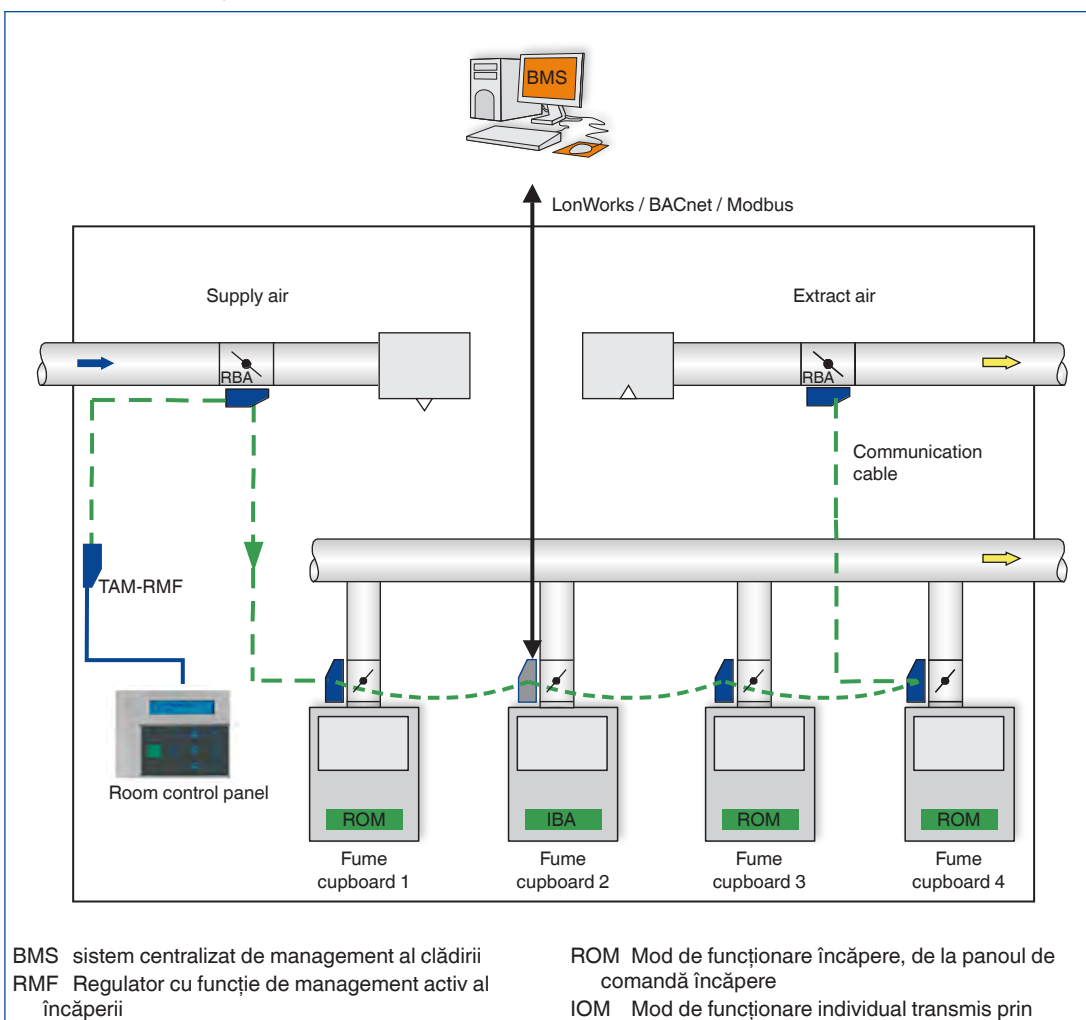

#### **BACnet sau interfaţă Modbus pe un singur regulator, de ex. regulator pentru nişă de laborator.**

intermediul interfeţei BACnet sau Modbus

#### **Interfaţă pentru o singură încăpere EASYLAB**

- Interfaţă locală de date pentru un regulator de încăpere TCU3 (aer de alimentare sau aer evacuat) sau modul de adaptare TAM cu funcție de management al încăperii activ
- Pentru nişe de laborator, funcţia de management a încăperii poate fi activată numai prin modulul adaptor TAM
- Funcția de management al încăperii reduce numărul solicitat de puncte date de reţea şi în consecinţă reduce costurile de punere în functiune
- Transmisia de date locale pentru un regulator unic şi pentru încăpere

Puncte de date pentru un regulator de încăpere EASYLAB

- Setare implicită a modului de funcţionare pentru încăpere: Este solicitat numai un punct de date pentru a seta implicit modul de funcţionare pentru toate regulatoarele din încăpere
- Selectarea priorităţilor pentru setarea implicită a modului de functionare (BMS central sau încăpere)
- Mod de funcţionare încăpere
- Schimbarea punctului setat al debitului de aer volumetric (la BMS central, de exemplu) pentru comanda unei temperaturi sau presiuni diferențiale externe
- Valoare de punct setate comutând pentru comanda presiunii diferenţiale: comutare între două valori de punct setat de presiune diferentială
- Valori efective totale de aer de alimentare şi aer evacuat (încăpere), şi toate debitele volumetrice individuale
- Poziții evaluate ale lamelei clapetei pentru toate regulatoarele dintr-o încăpere
- Presiune diferențială efectivă a încăperii și valori de punct setat
- Alarmă de presiune încăpere
- Numărul de regulatoare în cadrul sistemului EASYLAB
- Integrarea debitelor volumetrice
- Starea intrărilor şi ieşirilor digitale
- Alarmă centralizată configurabilă (stări de funcţionare, erori de hardware)
- Semnal de intrare de reglaj pentru parasolare/ ecrane (se asigură de către terți)
- Regăsirea tuturor alarmelor individuale

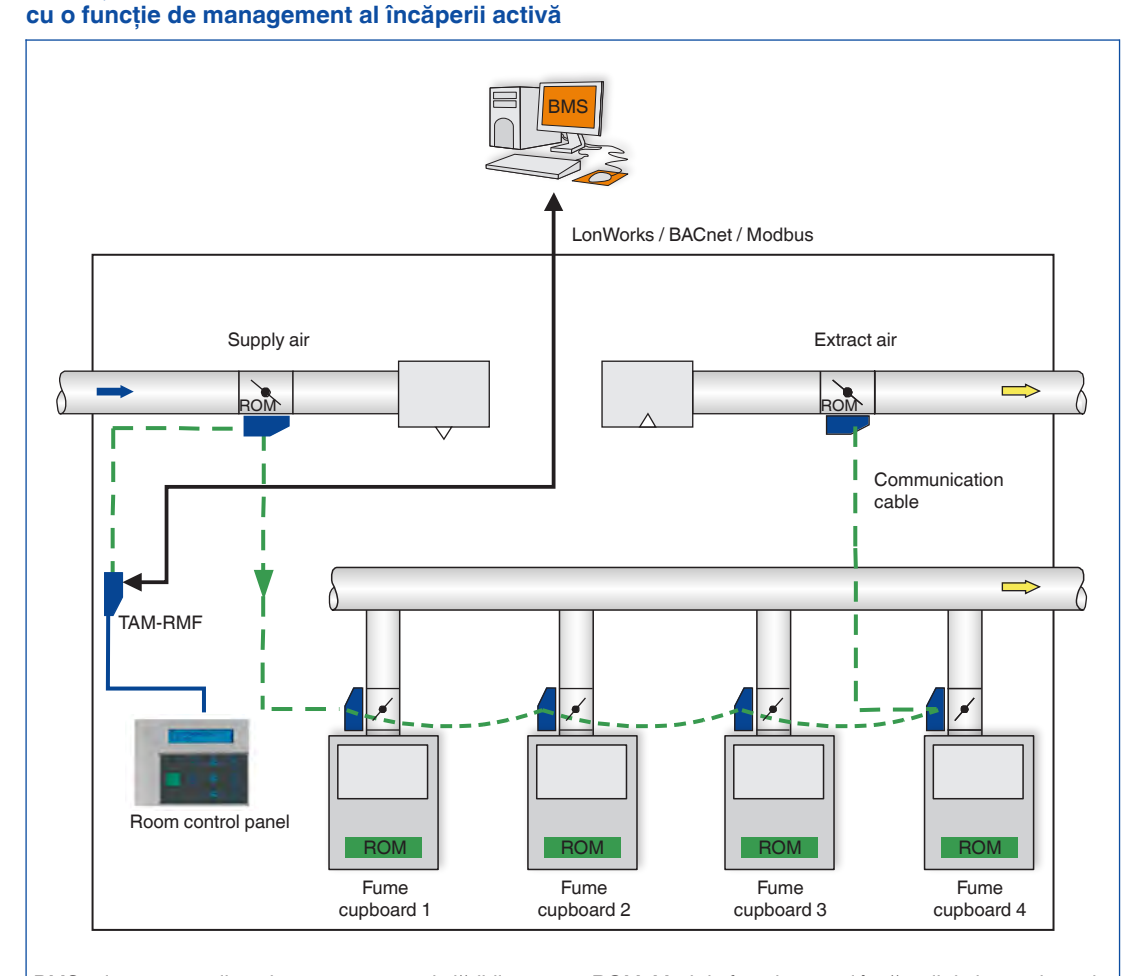

**Interfaţă BACnet sau Modbus pentru o încăpere EASYLAB, de ex. la un regulator de încăpere** 

BMS sistem centralizat de management al clădirii RMF Regulator cu funcție de management activ al încăperii

ROM Mod de funcţionare al încăperii de la regulatorul cu funcție de management al încăperii activă

**2**

### $K6 - 2.3 - 56$

### **TROX**<sup>®</sup>TECHNIK

### 12/2015 – DE/ro

#### **Aplicaţie**

Modulul de extindere EM-IP suportă următoarele funcții de interfață pe un regulator EASYLAB TCU3 sau un modul adaptor TAM dacă protocolul BACnet a fost selectat:

- BACnet nativ, adică interfaţa BACnet este implementată pe modulul de câmp (regulator de debit volumetric EASYLAB)
- Nu sunt necesare componente de hardware externe precum gateway-uri fizice
- Documentaţia interfeţei BACnet include următoarele documente: Declaraţia de conformitate a protocolului de implementare (PICS), BACnet Interoperability Building Blocks Supported (BIBBS), precum şi o descriere a aparatului şi a aparatelor auxiliare
- Pentru o descriere detaliată a tuturor punctelor de date consultaţi Manualul de instalare şi operare

 $K6 - 2.3 - 57$ 

#### **Funcţii interfaţă BACnet PICS (extras)**

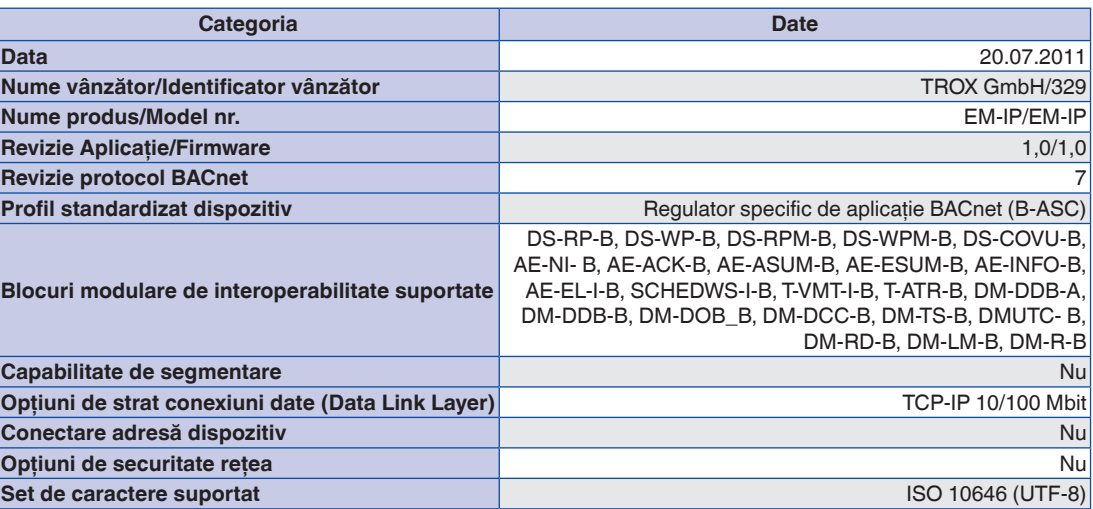

**TROX**<sup>®</sup>TECHNIK

## Module de extindere Informații interfețe – BACnet EM-IP

#### **BACnet PICS**

### **DeviceObject**

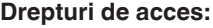

RD: citire

WR: scriere

E: memorat în EEPROM

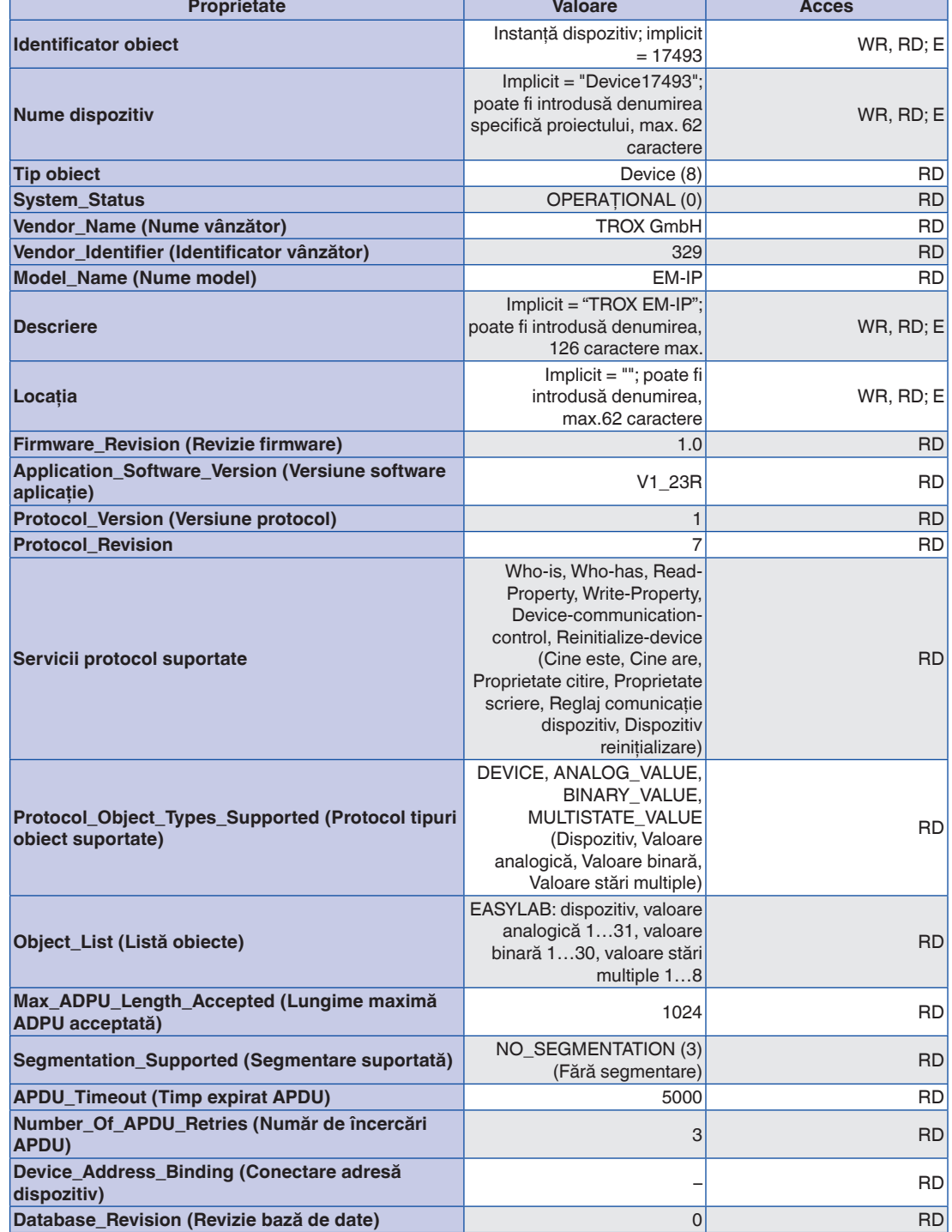

ī

#### **BACnet PICS**

FH: Regulator nişă de laborator

RR: Regulator de încăpere pentru aer de alimentare sau aer evacuat

### **2**

TAM: Modul adaptor

RR cu RMF: Regulator de încăpere cu funcţie de management activ al încăperii

TAM cu RMF: Modul adaptor cu funcție de management activ al încăperii

EC/SC: Regulator de aer evacuat sau regulator de aer de alimentare

#### **Drepturi de acces:**

RD: citire

WR: scriere

#### **Obiecte valoare stări multiple**

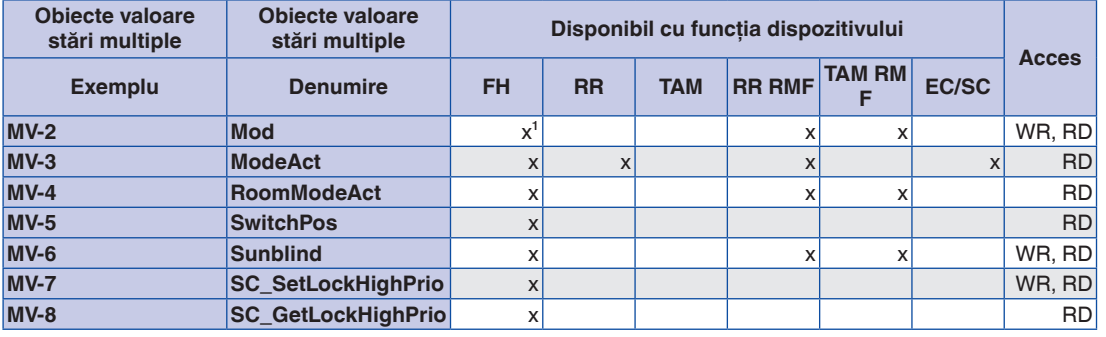

<sup>1</sup> numai pentru moduri de funcționare selectate individual (funcționare autonomă)

## Module de extindere Informații interfețe – BACnet EM-IP

#### **BACnet PICS**

laborator

evacuat

al încăperii

încăperii

RD: citire

WR: scriere

evacuat sau regulator aer de alimentare

RR: Regulator de

alimentare sau aer

#### **Obiecte valoare analogică**

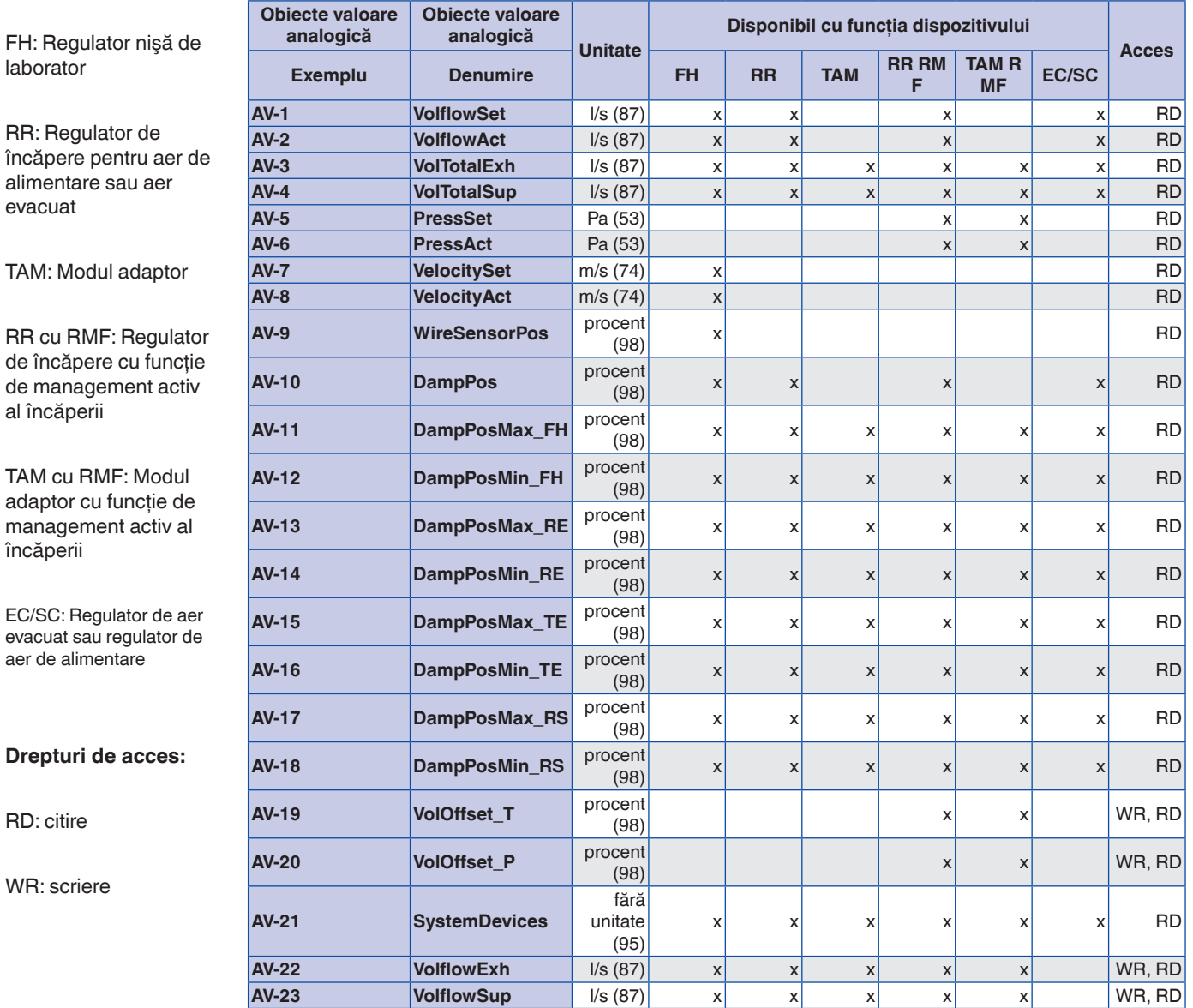

12/2015 - DE/ro **TRO**X<sup>®</sup>теснNIK

#### **BACnet PICS**

laborator

evacuat

#### **Obiecte valoare analogică**

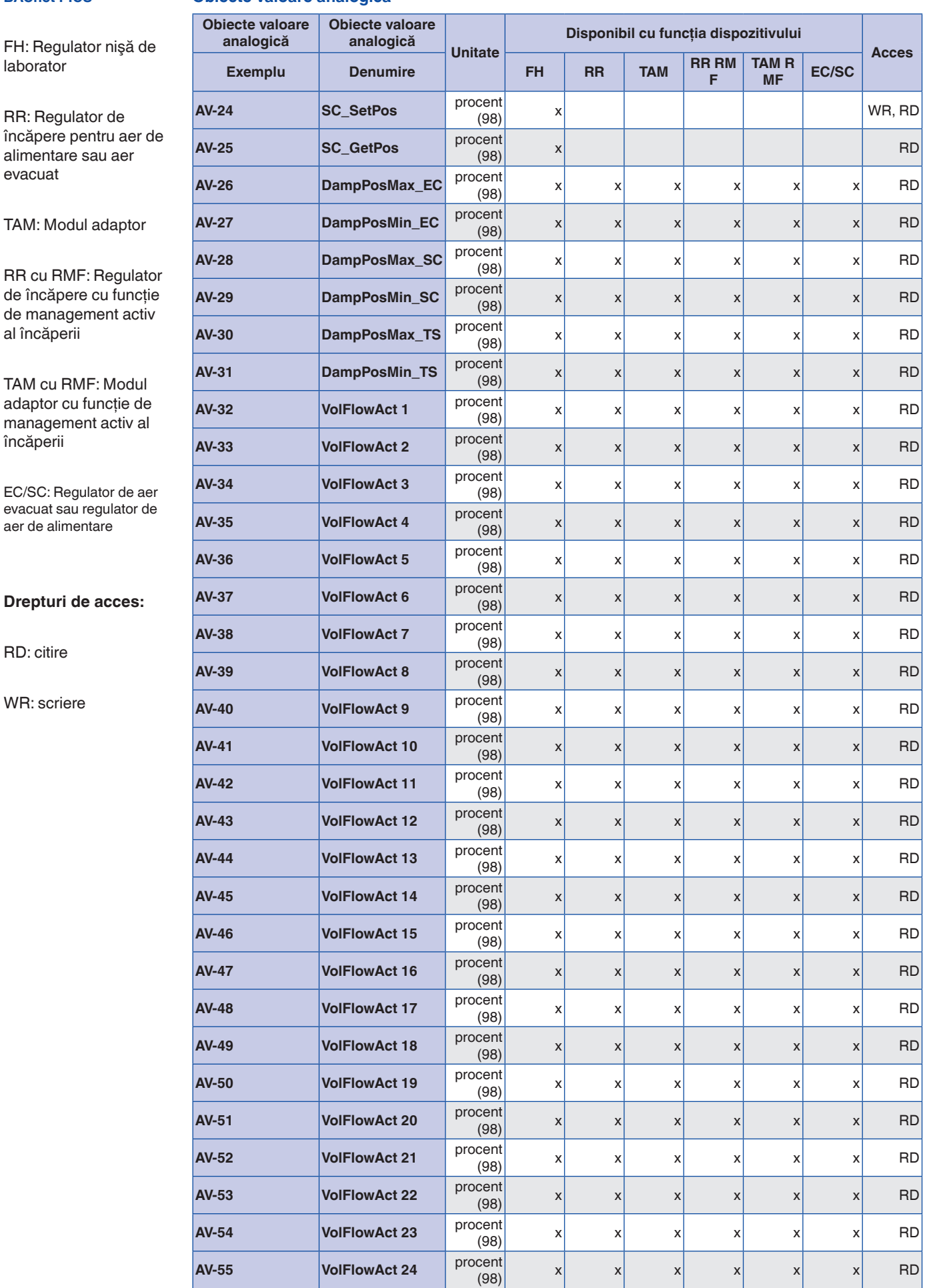

**2**

TAM: Modul a

RR cu RMF: F de încăpere c de manageme al încăperii

TAM cu RMF: adaptor cu fui management încăperii

EC/SC: Regulat evacuat sau reg aer de alimenta

**Drepturi de a** 

RD: citire

WR: scriere

Г

#### **BACnet PICS**

TAM cu adaptor

#### **Obiecte cu valoare binară**

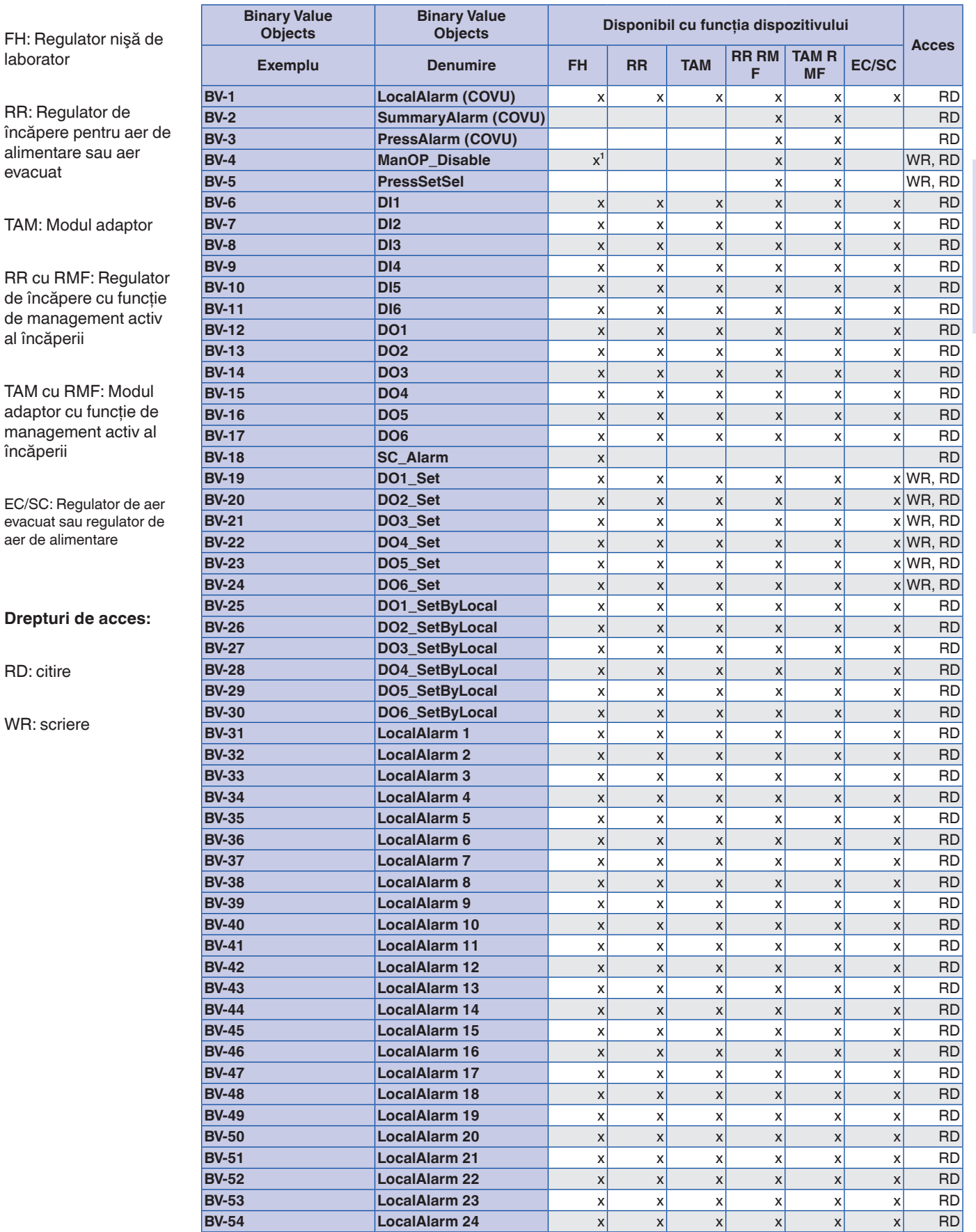

<sup>1</sup> numai pentru moduri de funcționare selectate individual (funcționare autonomă)

#### **Aplicaţie**

Modulul de extindere EM-IP suportă următoarele funcții de interfață pe un regulator EASYLAB TCU3 sau un modul adaptor TAM dacă protocolul Modbus a fost selectat:

- Modbus este un protocol de comunicaţie master-slave serial deschis care a devenit un standard de fabrică pentru industrie
- Master-ul (de ex. BMS central) poate adresa un număr de slaves (Regulatoare de debit volumetric EASYLAB) și utilizează funcțiile Modbus pentru a solicita informaţii de la puncte de date individuale
- Accesul la date se bazează pe registre de date numerotate pe care master-ul trebuie să le definească în vederea solicitării de date prin utilizarea funcţiilor Modbus
- Slave-ul răspunde fie prin returnarea informaţiei solicitate sau un cod de excepţie (eroare)
- Exemplu: Funcţia registrelor de intrare de citire (registrul nr. 3) returnează valoarea efectivă a debitului volumetric a regulatorului adresat
- Informaţiile generale pentru un dispozitiv Modbus pot fi citite prin utilizarea funcției Identificare dispozitiv citire.
- Pentru o descriere detaliată a tuturor punctelor de date consultați Manualul de instalare și operare

#### **Funcţii interfaţă Funcţii Modbus**

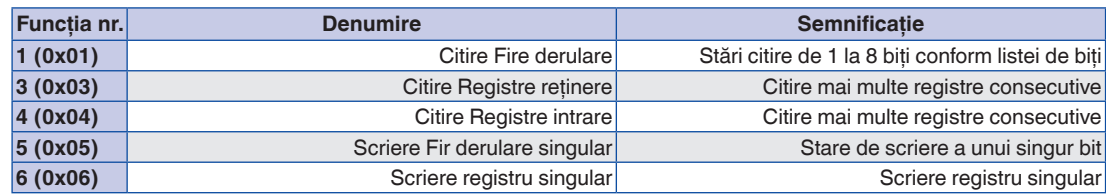

#### **Coduri excepţie**

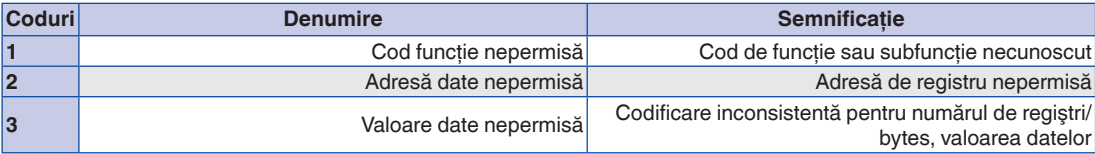

**Sunt returnate coduri de excepţie (coduri de eroare) în cazul unei funcţii sau a unui acces la regiştri nevalabile.**

**2**

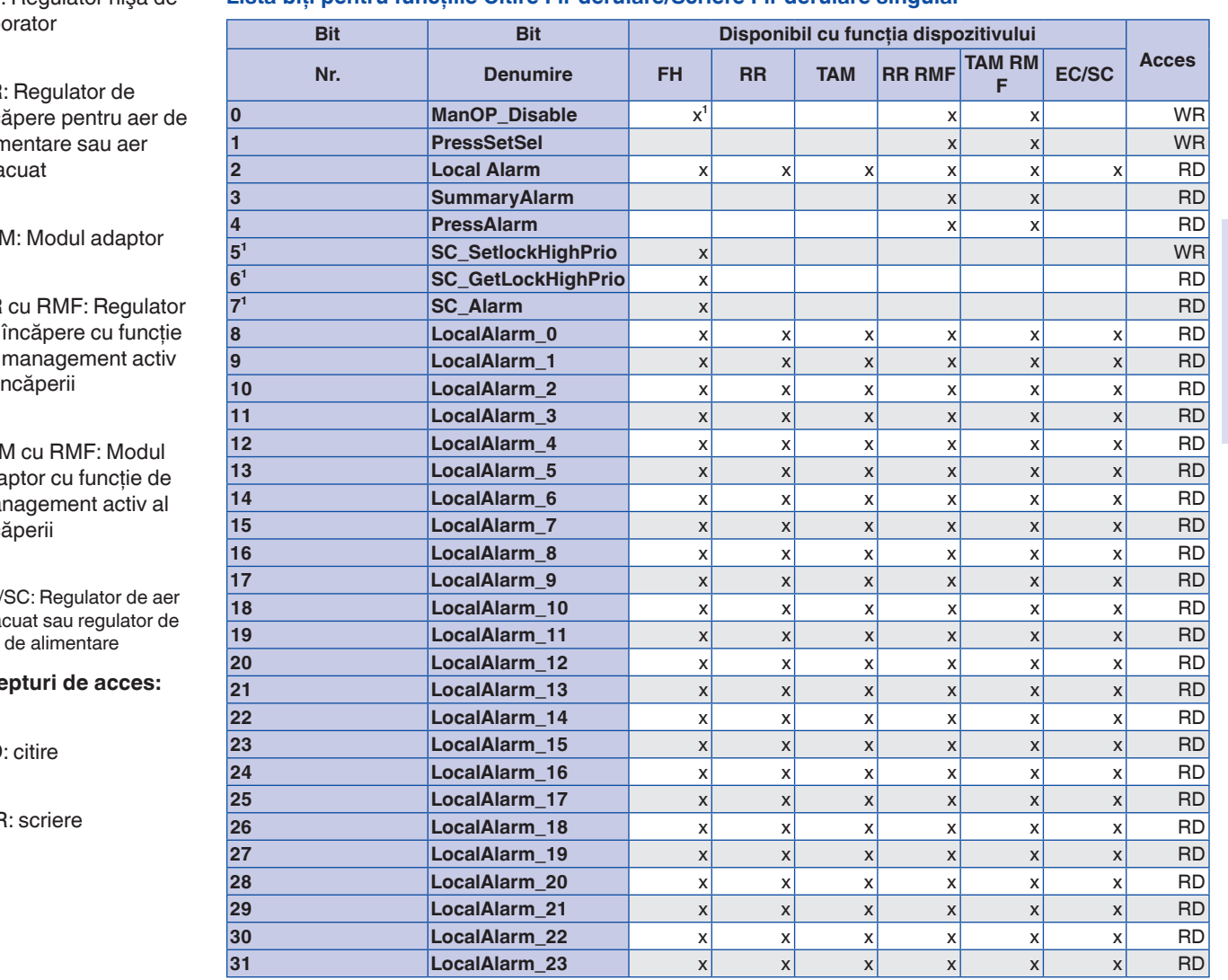

#### Listă biți pentru funcțiile Citire Fir derulare/Scriere Fir derulare singular

FH: Regulator nişă de labo

R<sub>R</sub> înc alin eva

TAM: Modul adaptor

R<sub>R</sub> de de al în

TAI ada ma înc

EC/ eva aer

#### Dre

RD

WF

**¹ numai pentru moduri de funcţionare selectate individual (funcţionare autonomă)**

FH: Regulator nişă de laborator

TAM: Modul adaptor

**2**

RR cu RMF: Regulator de încăpere cu funcţie de management activ al încăperii

TAM cu RMF: Modul adaptor cu funcţie de management activ al încăperii

EC/SC: Regulator de aer evacuat sau regulator de aer de alimentare

**Drepturi de acces:**

RD: citire

WR: scriere

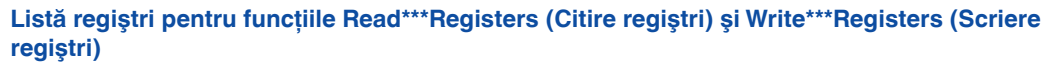

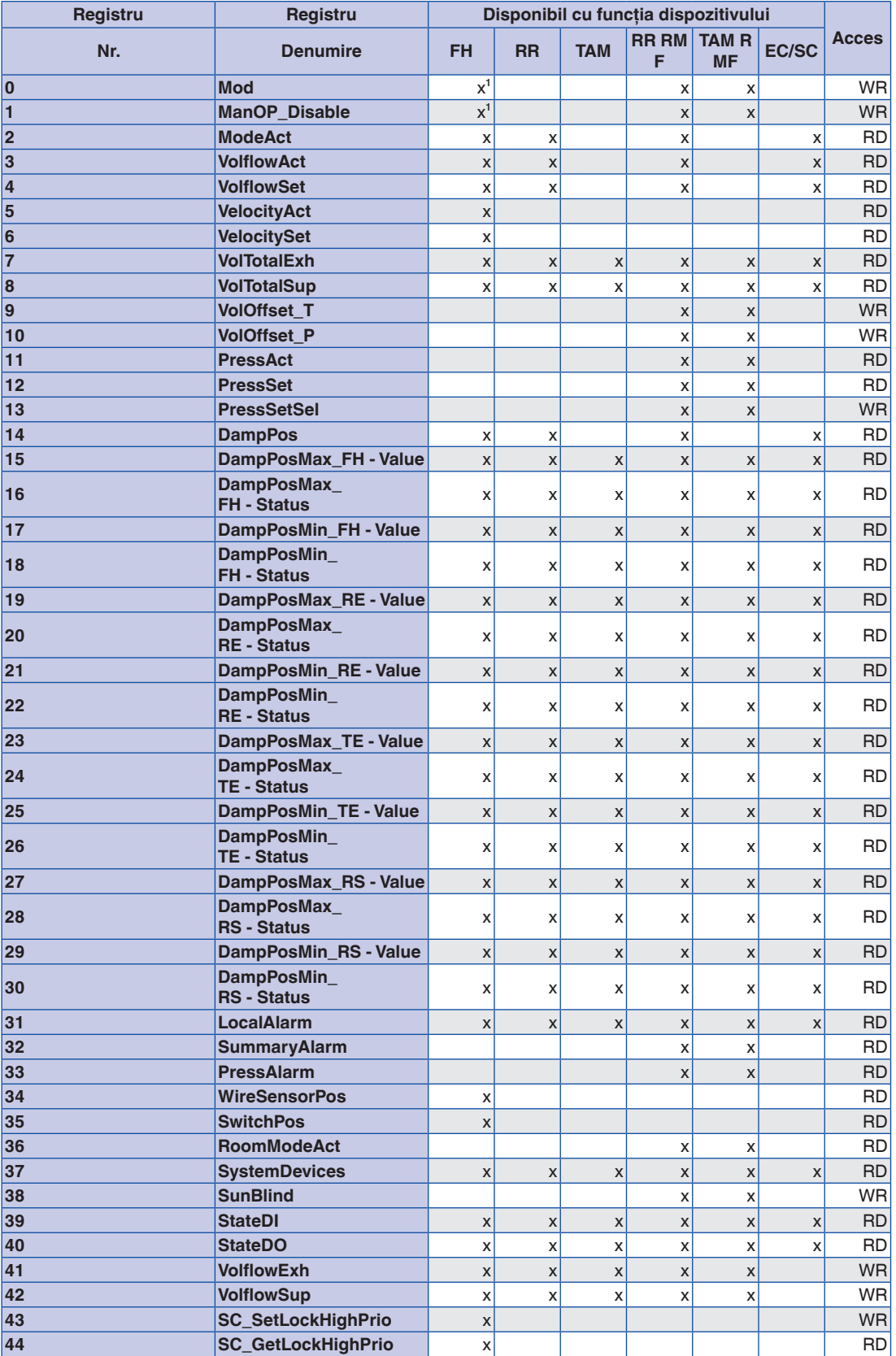

<sup>1</sup> numai pentru moduri de funcționare selectate individual (funcționare autonomă)

FH: Regulator nişă de laborator

#### RR: Regulator de încăpere pentru aer de alimentare sau aer evacuat

TAM: Modul adaptor

RR cu RMF: Regulator de încăpere cu funcţie de management activ al încăperii

TAM cu RMF: Modul adaptor cu funcție de management activ al încăperii

EC/SC: Regulator de aer evacuat sau regulator de aer de alimentare

**Drepturi de acces:**

RD: citire

WR: scriere

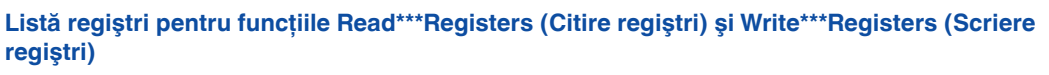

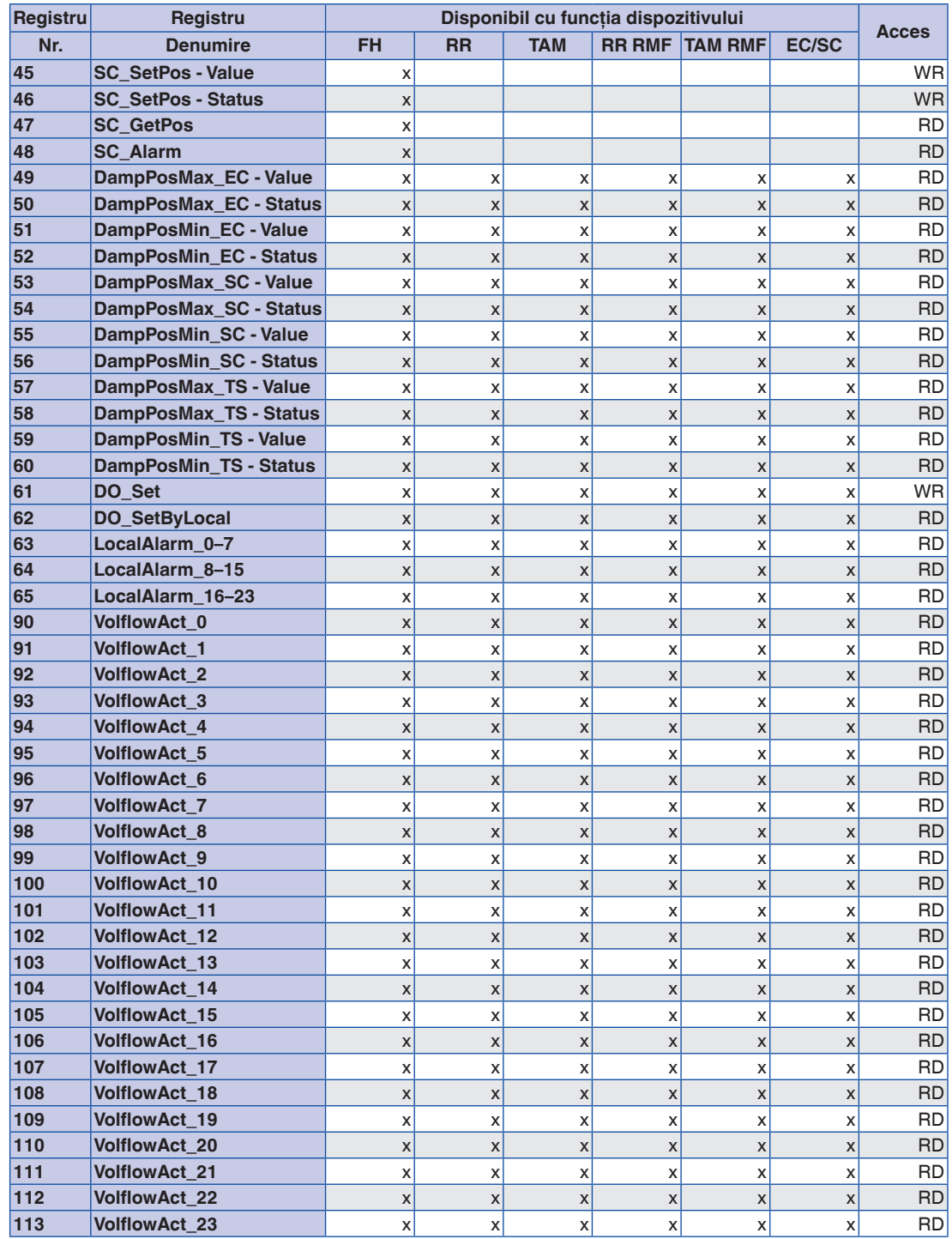

<sup>1</sup> numai pentru moduri de funcționare selectate individual (funcționare autonomă)

#### **Puncte date – descriere detaliată**

Pentru o descriere detaliată a tuturor punctelor de date consultați Manualul de instalare și operare. Este disponibil la www.trox.de

#### **Text standard**

Modulul de extindere pentru suplimentarea componentei de bază EASYLAB (regulator TCU3 sau modul adaptor TAM) cu o interfaţă BACnet/IP sau Modbus/IP pentru a conecta încăperile sau regulatoarele individuale de debit volumetric la BMS central.

Modulul de extindere include o interfaţă pentru reţele pe bază IP; este posibilă comutarea între BACnet/IP şi Modbus/IP. Toate setările pentru alarmare, jurnal trend, jurnal evenimente, notificări şi programare pot fi accesate şi schimbate prin utilizarea webserver-ului integral.

#### **Caracteristici speciale**

- Gata pentru montaj, poate fi conecta uşor la PCB principal
- Interfaţă pentru reţelele pe bază IP BACnet/IP si Modbus/IP
- Regulator specific de aplicaţie BACnet (B-ASC) conform Anexei L
- Conexiune pentru acces la reţeaua BACnet/IP, reţeaua Modbus/IP sau webserver integral
- Protocol BACnet/IP Revizia 7.0
- Numai obiectele standard BACnet sau registrele Modbus sunt utilizate pentru comunicaţie
- Interfaţă de date pentru un regulator EASYLAB sau pentru o încăpere EASYLAB cu profiluri funcţionale diferite
- Buton cu apăsare Reset multifuncţional
- Toate setările pentru alarmare, jurnal trend, jurnal evenimente, notificări şi programare pot fi accesate şi schimbate prin utilizarea webserver-ului integral (nu este necesar nici un software de configurare)
- Card microSD 2 GB pentru firmware, jurnal trend, jurnal evenimente şi alarmare
- Cu functie BACnet Broadcast Managment Device (BBMD) (Management transmisii)
	- Sunt suportate dispozitivele străine
- Firmware-ul este actualizat prin webserver

#### **Date tehnice**

- Dimensiuni (B  $\times$  H  $\times$  T): 65  $\times$  15  $\times$  90 mm<br>- Tensiune alimentare (de la regulatorul TC
- Tensiune alimentare (de la regulatorul TCU3 sau modulul adaptor TAM): 5 V DC
- Domeniu de temperatură admisibil pentru depozitare: –10 la 70 °C
- Domeniu de temperatură admisibil pentru funcționare: 10 la 50 °C
- Umiditate maximă, fără condensare, pentru depozitare și funcționare: <90 %
- Nivel de protecţie IP 20
- Depozit de date permanente pentru firmware, jurnal trend, alarmare, programare şi fişierele de ajutor: 2 GB

#### **Puncte de date pentru un singur regulator**

- Valoarea efectivă a debitului volumetric şi valori ale punctului setat
- Poziţia lamelei clapetei
- Mod de funcţionare
- Mesaje de alarmă/stare
- Valori efective totale de aer de alimentare şi aer evacuat (încăpere), şi toate debitele volumetrice individuale
- Poziții evaluate ale lamelei clapetei pentru toate regulatoarele dintr-o încăpere
- Numărul regulatoarelor
- Integrarea debitelor volumetrice

Puncte de date suplimentare pentru un regulator de nişă de laborator

- Setare implicită a modului de funcţionare pentru regulatorul nişei de laborator echipat cu modul de extindere
- Selectarea priorităţilor pentru modul de funcţionare implicit
- Valoarea efectivă a vitezei din faţă şi valoarea punctului de setat (numai pentru regulatoare nișă de laborator cu viteză la sectiunea frontală, viteză dispozitiv FH-VS)

#### **Puncte de date pentru o încăpere EASYLAB**

- Setare implicită a modului de funcționare pentru încăpere: Este solicitat numai un punct de date pentru a seta implicit modul de funcționare pentru toate regulatoarele din încăpere
- Selectarea priorităţilor pentru setarea implicită a modului de funcţionare (BMS central sau încăpere)
- Mod de funcţionare încăpere
- Schimbarea punctului setat al debitului de aer volumetric (la BMS central, de exemplu) pentru comanda unei temperaturi sau presiuni diferentiale externe
- Valoare de punct setate comutând pentru comanda presiunii diferențiale: comutare între două valori de punct setat de presiune diferentială
- Valori efective totale de aer de alimentare şi aer evacuat (încăpere), şi toate debitele volumetrice individuale
- Poziții evaluate ale lamelei clapetei pentru toate regulatoarele dintr-o încăpere
- Presiune diferențială efectivă a încăperii și valori de punct setat
- Alarmă de presiune încăpere
- Numărul de regulatoare în cadrul sistemului EASYLAB
- Integrarea debitelor volumetrice
- Starea intrărilor şi ieşirilor digitale
- Alarmă centralizată configurabilă (stări de funcționare, erori de hardware)

#### **Blocuri modulare de interoperabilitate BACnet suportate**

- Data Sharing-ReadProperty-B (Distribuire date Proprietate citire B): DS-RP-B
- Data Sharing-ReadProperty-Multiple-B (Distribuire date Proprietate citire Multiple B): DS-RPM-B
- Data Sharing-WriteProperty-B (Distribuire date Proprietate scriere B): DS-WP-B
- Data Sharing-WritePropertyMultiple-B (Distribuire date Proprietate scriere Multiple B): DS-WPM-B
- Data Sharing-COV-B (Distribuire date COV B): DS-COV-B
- Alarm and Event-Notification-Internal-B (Alarmă şi evenimente Notificare Intern B): AE-N-I-B
- Alarm and Event-Acknowledge-B (Alarmă şi evenimente Confirmare B): AE-ACK-B
- Alarm and Event-Alarm-Summary-B: (Alarmă şi evenimente Sumar alarmă B): AE-ASUM-B
- Alarm and Event-Enrollment-Summary-B (Alarmă şi evenimente Sumar rulare B): AE-ESUM-B
- Alarm and Event-Event-Information-B (Alarmă şi evenimente Informaţie eveniment B): AE-INFO-B
- Alarm and Event-Event-Log-Internal-B (Alarmă şi evenimente Jurnal evenimente Intern B): AE-EL-I-B
- Scheduling-Weekly-Schedule-Internal-B (Programare săptămânal Programare intern B): SCHED-WS-I-B
- Trending-Viewing-and-Modifying-Trends-Internal-B ((Tendinţe Vizualizare şi modificare Tendinţe interne B): T-VMT-I-B
- Trending-Automatic-Trend-Retrieval-B (Tendinţe Automat Regăsire tendinţe B): T-ATR-B
- Device Management-Dynamic Device Binding-A (Management dispozitive Conexiune dispozitiv dinamic A): DM-DDB-A
- Device Management-Dynamic Device Binding-B (Management dispozitive Conexiune dispozitiv dinamic B): DM-DDB-B
- Device Management-Dynamic Object Binding-B (Management dispozitive Conexiune obiect dinamic B): DM-DOB-B
- Device Management-DeviceCommunicationControl-B (Management dispozitive Comandă comunicaţii dispozitive B): DM-DCC-B
- Device Management-TimeSynchronization-B (Management dispozitive Sincronizare în timp B): DM-TS-B
- Device Management-UTCTimeSynchronization-B (Management dispozitive Sincronizare în timp UTC B): DM-UTC-B
- Device Management-ReinitializeDevice-B (Management dispozitive Reiniţializare dispozitiv B): DM-RD-B
- Device Management-List Manipulation-B (Management dispozitive Manipulare liste B): DM-LM-B
- Device Management-Restart-B (Management dispozitive Repornire B): DM-R-B

# Informaţii de bază şi nomenclator

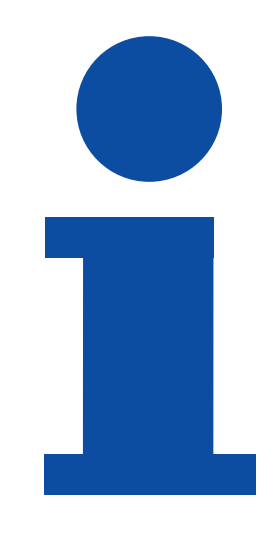

### **Sisteme de control pentru administrarea aerului**

■ Selectare produs

## Sisteme de control pentru administrarea aerului Informaţii de bază şi nomenclator

#### **Selectare produs**

**2**

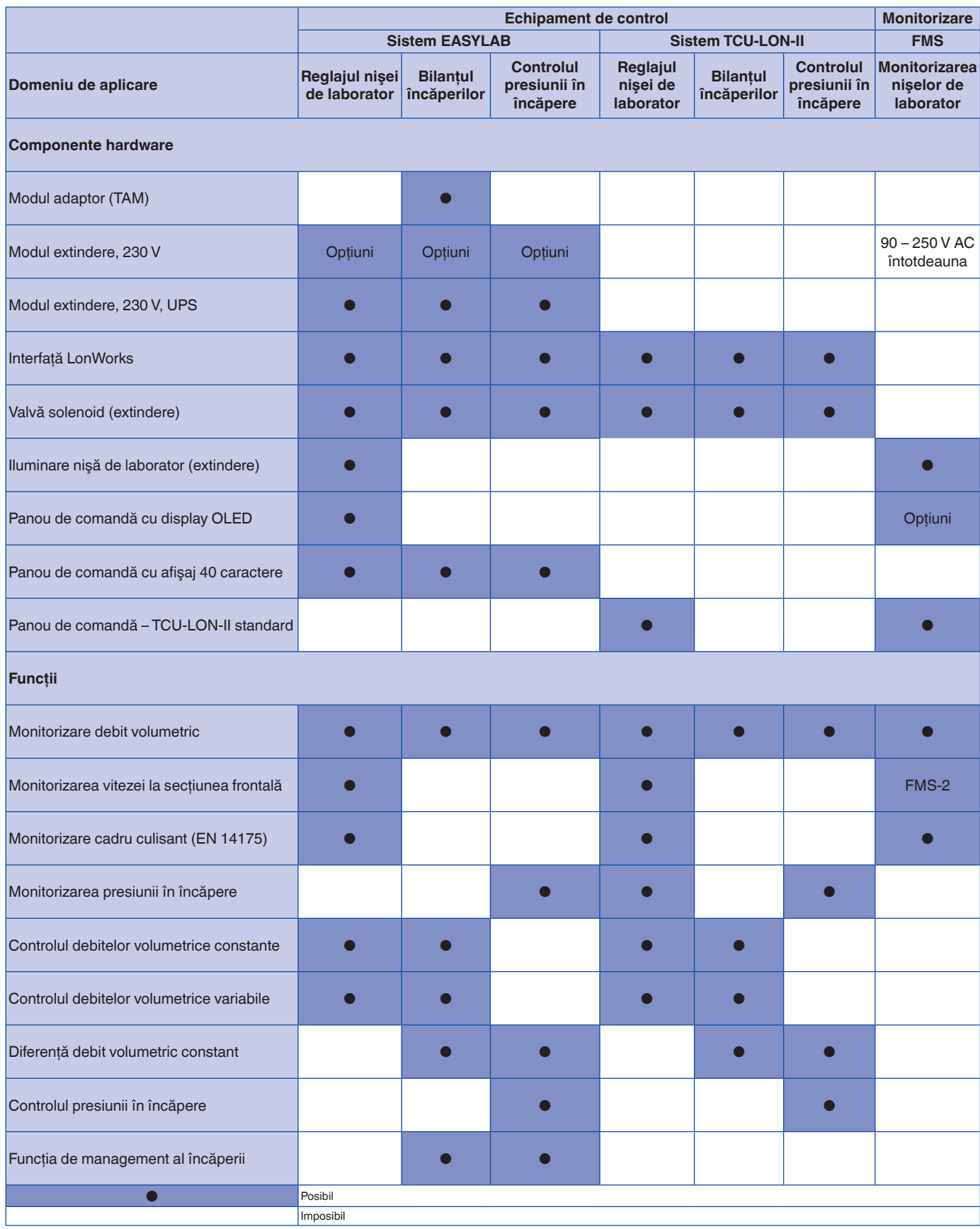

 $K6 - 2.7 - 2$ 

**TROX**<sup>®</sup>TECHNIK

12/2015 – DE/ro

## Sisteme de control pentru administrarea aerului Informaţii de bază şi nomenclator

#### **Selectare produs**

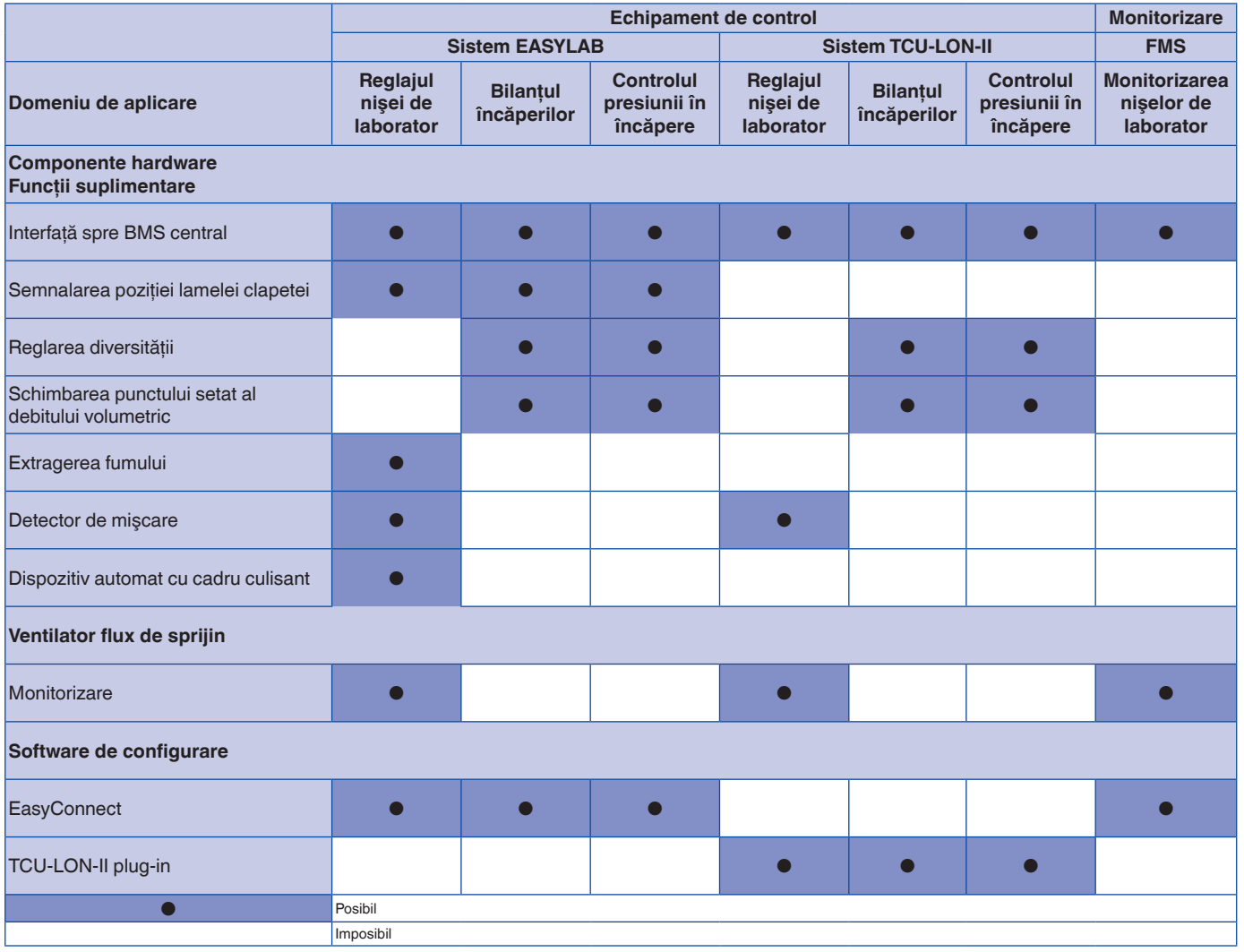